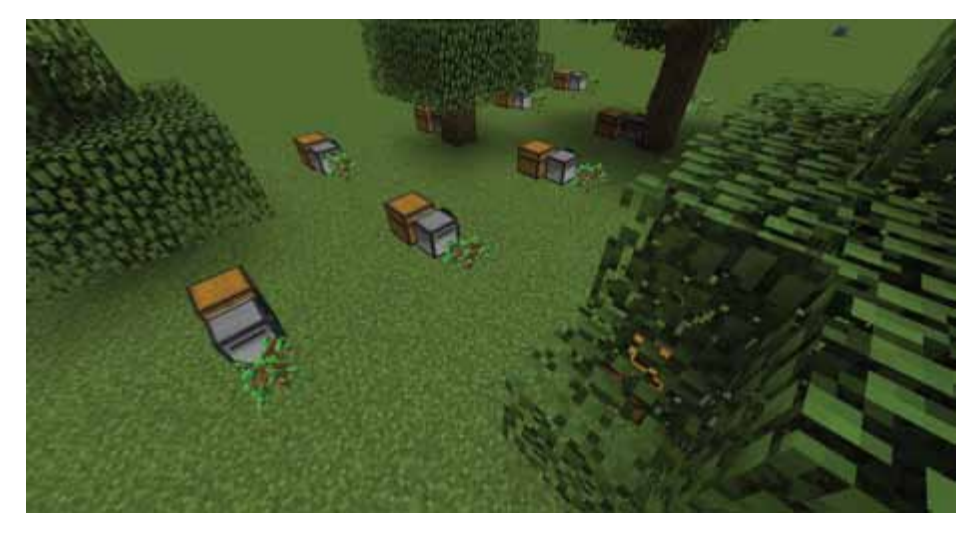

Rysunek 8.1. Zautomatyzowana uprawa drzew prowadzona przez żółwie, w której każdy żółw ma uruchomiony program farmtrees

Użyjemy kodu, który już zapisaliśmy w module hare (rozdz. 7), i programu choptree (rozdz. 6) do pozyskiwania drewna, nie ma potrzeby więc ponownego pisania całego tego kodu!

## PROJEKTOWANIE PROGRAMU DO UPRAWY DRZEW

Zamiast przesuwania żółwia w stronę każdego drzewa, skonfigurujemy żółwia, tak aby zostawał w jednym miejscu. Żółw będzie sadził i uprawiał sadzonki drzew, stosując mączkę kostną do przyspieszenia ich wzrostu. Następnie, gdy drzewo urośnie, żółw zetnie je i umieści uzyskane drewno w skrzyni, która znajduje się za żółwiem.

Oto kilka szczegółowych kroków programu uprawy drzew (choptree):

- 1. Sprawdź, czy istnieje moduł hare i program choptree.
- 2. Wybierz sadzonki drzew w ekwipunku żółwia. Jeśli nie ma żadnej, to wyjdź z programu.
- 3. Zasadź drzewo.
- 4. Wielokrotnie użyj mączki kostnej do zasadzonego drzewa, aż ono urośnie.
- 5. Uruchom program choptree.
- 6. Umieść zebrane drzewo w skrzyni za żółwiem.
- 7. Powtórz cały proces.

Żółw będzie powtarzał ten proces, aż skończą mu się sadzonki drzew lub mączka kostna. Gdy już wiemy, co powinien robić kod, napiszmy program.

## PISANIE PROGRAMU FARMTREES

Uruchamiamy edytor tekstowy, wprowadzając edit farmtrees w powłoce poleceń. W edytorze tekstowym wprowadzamy następujące wiersze kodu. Pamiętajmy, aby nie wpisywać numerów wierszy, ponieważ służą one tylko do odwołania.

```
farmtrees 1. --[[Uprawa drzew — program Ala Sweigarta
2. Uprawia drzewa, a potem je ścina.]] 
3. 
4. os.loadAPI('hare') -- załaduj moduł hare 
5. 
6. blockExists, item 
7. local logCount = 0 
8. 
9. -- sprawdź, czy istnieje program choptree
10. if not fs.exists('choptree') then
11. error('Trzeba najpierw zainstalowac program choptree.')
12. end
13. 
14. while true do
15. -- poszukaj sadzonek w ekwipunku
16. if not hare.selectItem('minecraft:sapling') then
17. error('Brak sadzonek.')
18. end
19. 
20. print('Sadzenie...')
21. turtle.place() -- sadzenie drzewa
22. 
23. -- wykonuj pętlę, aż drzewo urośnie 
24. while true do
25. blockExists, item = turtle.inspect()
26. if blockExists and item['name'] == 'minecraft:sapling' 
then
27. -- "dye" to ID nazwy dla mączki kostnej
28. if not hare.selectItem('minecraft:dye') then
29. error('Brak maczki kostnej.')
30. end
31. 
32. print('Stosowanie maczki kostnej')
33. turtle.place() -- użyj mączki kostnej 
34. else
```